# Módulo Didáctico de un medidor de la frecuencia cardiaca mediante fotopletismografía, para el laboratorio de Instrumentación Biomédica de la Universidad de las Fuerzas Armadas - ESPE

Ángel Chancusi, Universidad de las Fuerzas Armadas – ESPE, Latacunga – Ecuador

*Resumen –* **En el presente documento se presenta el diseño e implementación de un módulo fotopletismográfico, que pueda transmitir de manera inalámbrica la señal cardiaca. Para la implementación se ha fraccionado en un módulo didáctico de captura y un entorno gráfico desarrollado en GUIDE de MATLAB, el módulo de captura dispondrá con todos los elementos necesarios para captar la señal detectada por el sensor,**  acoplándola adecuadamente, filtrándola, **procesándola, digitalizándola y enviándola hacia el computador para que se visualice tanto la forma de onda del pulso arterial como el valor del ritmo cardiaco expresado en pulso por minuto en un simple y explicable interfaz gráfica de usuario.**

*Palabras Claves* – **Fotopletismografía, Frecuencia cardiaca, Pletismografía, Pulso Arterial, ZigBee.**

I. FUNDAMENTOS TEÓRICOS.

## *A. Conceptos Involucrados en la Pulsioximetría.*

#### *1. Pulso Arterial.*

El pulso arterial es también un evento relacionado con el ciclo cardiaco. La sangre forzada dentro de la aorta durante la sístole no sólo mueve la sangre en los vasos hacia delante, también establece una onda de presión que se transmite a lo largo de las arterias periféricas. La onda de presión expande las paredes arteriales ya que la sangre viaja desde la aorta, y la expansión es palpable como el pulso. [1], ver figura 1.

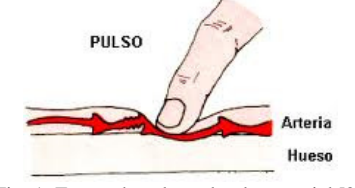

Fig. 1. Forma de palpar el pulso arterial [2].

## *2. Frecuencia Cardiaca.*

Es el número de veces que se contrae el corazón en la unidad de tiempo. Se expresa en latidos por minuto (lpm). Cuando el corazón impulsa la sangre a través de las arterias, estas se expanden y se contraen con el flujo de la sangre. Al tomar el pulso no sólo se mide la frecuencia cardiaca, sino también puede indicar el ritmo del corazón y la fuerza de los

latidos [3]. Los valores normales en reposo de la frecuencia cardiaca se presentan en la tabla 1.

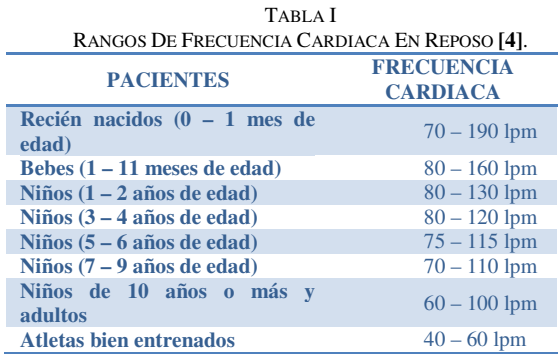

## *3. Pletismografía. [5]*

Es una forma no invasivas para registrar los cambios de volumen como consecuencia de variaciones del flujo sanguíneo en una extremidad.

- *a) Tipos de pletismografía:*
- *1)* Pletismografía de aire:

Consiste en que las variaciones de volumen en la extremidad son registradas por un manguito colocado alrededor de su perímetro, en cuyo interior se ha insuflado aire a una presión de 40-60 mm Hg, ver figura 2.

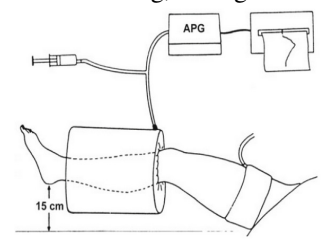

Fig. 2. Pletismografía de aire [5]

## *2)* Pletismografía de impedancia:

Se basa en las variaciones de impedancia eléctrica inducidas por el flujo sanguíneo. El campo eléctrico y alta frecuencia de oscilación es generado por dos electrodos periféricos y las variaciones de impedancia medidas por dos electrodos situados en posición central, como se muestra en la figura 3.

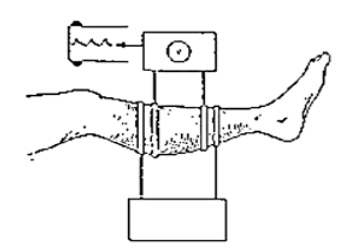

Fig. 3. Pletismografía de impedancia [5]

## *3)* Pletismografía por anillos de mercurio (strain-gauge):

Mide los cambios de volumen que producen las mínimas variaciones de resistencia al paso de la corriente eléctrica sobre delgados anillos conductores situados alrededor de la extremidad, tal como se indica en la figura 4.

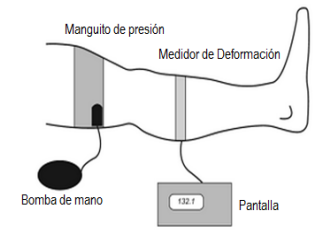

Fig. 4. Pletismografía por anillos de mercurio [5]

*4)* Fotopletismografía:

Mide los cambios en la absorción de luz dentro de los capilares dérmicos (figura 5).

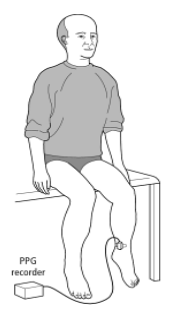

Fig. 5. Fotopletismografía [6]

#### *b) Técnica de captura de fotopletismografía: [7]*

El modulo didáctico obtiene la señal de las variaciones aplicando la fotopletismografía en los dedos; con este propósito se describen los dos tipos de captura mostrados en la figura 6. Las dos técnicas son: Trans-iluminado y reflexión de luz. La técnica de trans-iluminado fue la utilizada para implementar la captura de la señal fisiológica.

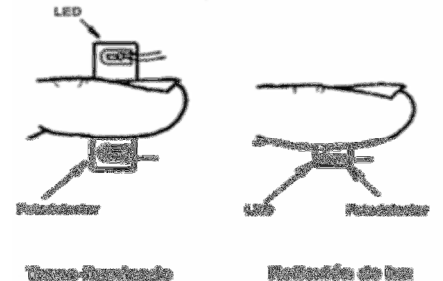

Fig. 6. Técnicas de captura [7].

## *c) Correlación fisiológica cardiovascular de la onda de pulso en la fotopletismografía:*

La onda periférica del pulso se origina en la contracción del musculo cardiaco y la eyección de sangre del ventrículo izquierdo a la aorta proximal, se conduce por las arterias hasta llegar a las arteriolas y capilares en donde se experimenta contracción y dilatación según sea sístole o diástole cardíaca, el hecho capilar se trans-ilumina con la luz constante del fotodetector la cual se transmite, absorbe o se refleja en el tejido fijo o en movimiento, para obtener luz variada por el fotosensor.

#### II. DISEÑO DEL SISTEMA.

En el presente ítem se procederá a detallar cada una de las etapas que conforman el modulo didáctico, tal como se muestra en el diagrama de bloques de la Fig. 5.

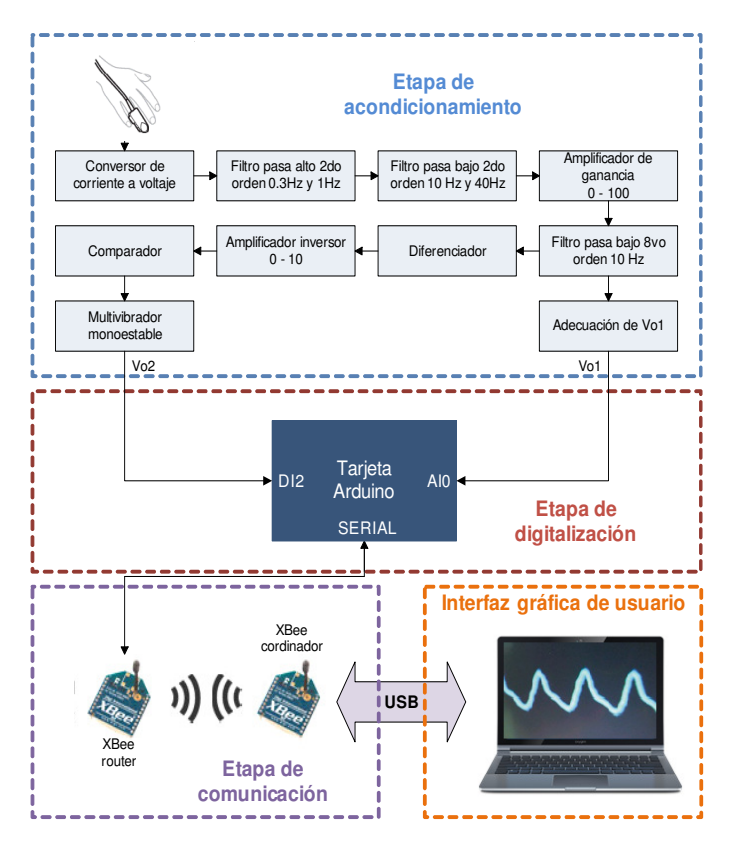

Fig. 7**.** Diagrama de bloques del sistema.

## *A. Diseño del hardware.*

Para el diseño del hardware del prototipo se compone de tres etapas muy importantes, que se explica a continuación:

#### *1. Diseño de la etapa de acondicionamiento.*

A continuación se procede al diseño de cada una de las partes de la etapa de acondicionamiento de la señal que se observa en la figura 7.

#### *a) Conversor de corriente a voltaje:*

El fotodiodo produce una corriente entre 0 y 800 *µA*, debido a que es muy pequeño se da la necesidad de convertirla en voltaje y amplificarla, con la implementación de la siguiente configuración, ya que se comprobó experimentalmente su mayor eficacia con respecto a las demás configuraciones probadas, (figura 8).

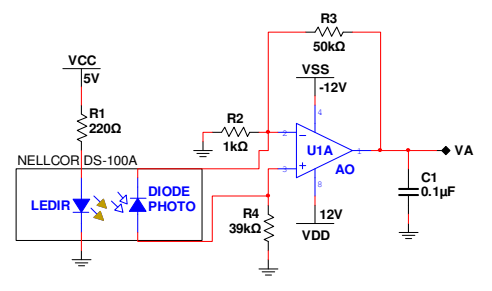

Fig. 8**.** Circuito conversor de corriente a voltaje diseñado [8].

#### *b) Filtro pasa alto de 2º orden.*

El propósito del filtro pasa alto (figura 9) es remover las variaciones de voltaje causadas por el movimiento del dedo y el voltaje de polarización DC del sensor de oximetría, con el fin de asegurarse de que la siguiente etapa del circuito no cae en la región de saturación y pueda funcionar correctamente.

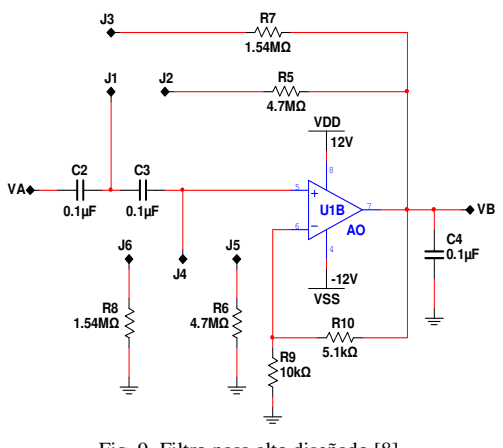

Fig. 9. Filtro pasa alto diseñado [8].

La ganancia  $A_V$  y frecuencia de corte  $f_H$  son determinadas a partir de los siguientes cálculos:

$$
A_{v} = \frac{R_{s} + R_{io}}{R_{s}} = \frac{10K\Omega + 5.1K\Omega}{10K\Omega} = 1.51
$$
  

$$
f_{H_{i}} = \frac{1}{2\pi\sqrt{C_{2}C_{s}R_{s}R_{s}}} \qquad o \qquad f_{H_{i}} = \frac{1}{2\pi\sqrt{C_{2}C_{s}R_{s}R_{s}}}
$$
  

$$
f_{H_{i}} = \frac{1}{2\pi\sqrt{(100 \text{ nF})(100 \text{ nF})(1.54 \text{ M}\Omega)(1.54 \text{ M}\Omega)}} = 1 \text{ Hz}
$$
  

$$
f_{H_{i}} = \frac{1}{2\pi\sqrt{(100 \text{ nF})(100 \text{ nF})(4.7 \text{ M}\Omega)(4.7 \text{ M}\Omega)}} = 0.3 \text{ Hz}
$$

De acuerdo a estos cálculos se puede establecer que el filtro operará con frecuencias de 0.3Hz y 1Hz, y tendrá una ganancia de 1.51.

#### *c) Filtro pasa bajo de 2º orden.*

El objetivo del filtro pasa-bajo (figura 10) es remover el ruido de alta frecuencia producido por la fuente de poder, luz y lámparas fluorescentes.

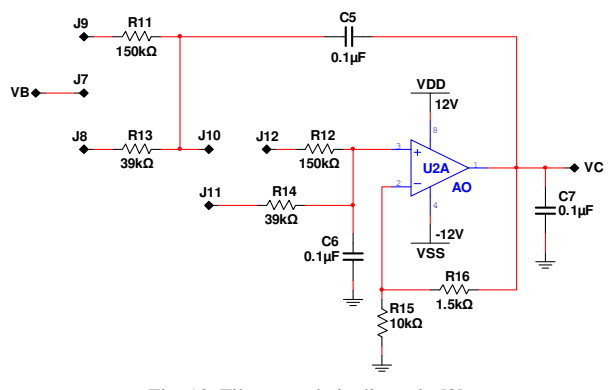

Fig. 10. Filtro pasa bajo diseñado [8]

La ganancia  $A_V$  y frecuencia de corte  $f_L$  son determinadas mediante los siguientes cálculos:

$$
A_{v} = \frac{R_{1s} + R_{1s}}{R_{1s}} = \frac{10K\Omega + 1.5K\Omega}{10K\Omega} = 1.15
$$
  

$$
f_{L_{v}} = \frac{1}{2\pi\sqrt{R_{1s}R_{1s}C_{s}C_{s}}} \qquad o \qquad f_{L_{v}} = \frac{1}{2\pi\sqrt{R_{1s}R_{1s}C_{s}C_{s}}}
$$
  

$$
f_{L_{v}} = \frac{1}{2\pi\sqrt{(39K\Omega)(39K\Omega)(100nF)(100nF)}} = 40.8 Hz
$$
  

$$
f_{L_{v}} = \frac{1}{2\pi\sqrt{(150K\Omega)(150K\Omega)(100nF)(100nF)}} = 10.6 Hz
$$

A partir de estos cálculos se puede decir que este filtro trabara con frecuencias de 10.6Hz y 40.8Hz, y tendrá una ganancia de 1.15.

#### *d) Amplificador de ganancia.*

El objetivo de esta etapa es amplificar la señal obtenida y reducir en lo posible el ruido (ver figura 11).

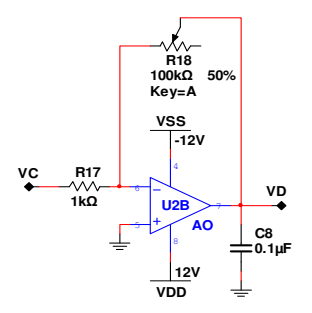

Fig. 11. Amplificador de ganancia diseñado [8]

Es un amplificador inversor cuya ganancia varía de acuerdo al valor del potenciómetro de precisión de 100*K*Ω (R20), que se determina a partir del siguiente cálculo:

$$
A_{v_x} = -\frac{R_{18}}{R_{17}} = -\frac{R_{18}}{1K\Omega}
$$

## *e) Filtro pasa bajo de 8º orden.*

El propósito del filtro pasa bajo de octavo orden es dejar pasar las frecuencias bajas y atenuar las frecuencias altas, además de ser un filtro de orden superior permite aumentar su grado de planicidad acercándose a una respuesta bastante lineal. Se emplean cuatro filtros pasa bajo del tipo Butterworth de segundo orden, conectados en serie para formar el filtro pasa bajo de octavo orden (figura 12), el cual mejora su selectividad.

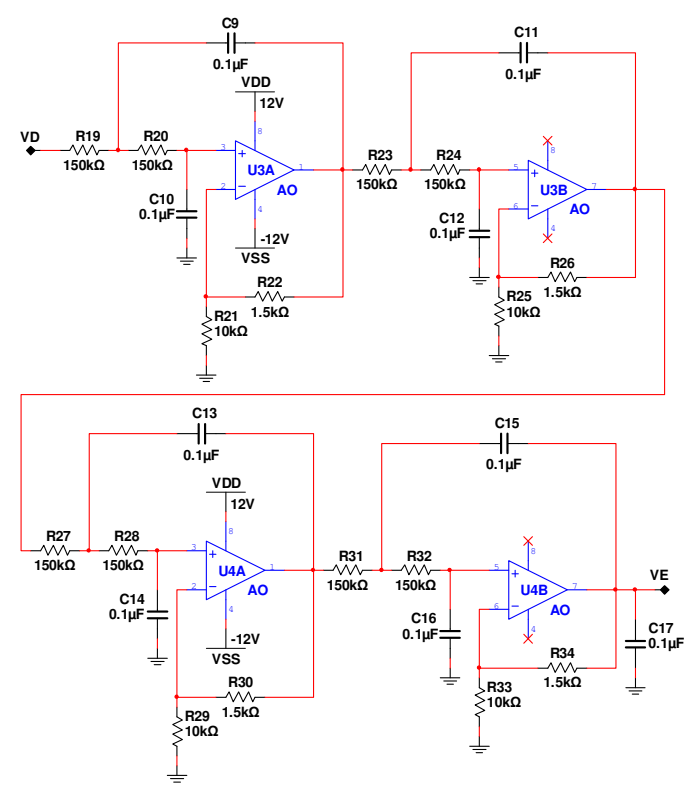

Fig. 12. Filtro pasa bajo 8º orden [8]

La ganancia  $A_{Vt}$  y frecuencia de corte  $f<sub>L</sub>$  son determinadas a partir de los siguientes cálculos:

$$
A_{v_i} = A_{v_i} = A_{v_i} = A_{v_i} = \frac{R_{2i} + R_{22}}{R_{2i}} = \frac{10K\Omega + 1.5K\Omega}{10K\Omega} = 1.15
$$
  

$$
f_L = \frac{1}{2\pi\sqrt{R_{10}R_{20}C_9C_{10}}}
$$

$$
A_{v_i} = A_{v_i} \times A_{v_i} \times A_{v_i} \times A_{v_i} = 1.15 \times 1.15 \times 1.15 \times 1.15 = 1.75
$$

$$
f_{L} = \frac{1}{2\pi\sqrt{(150K\Omega)(150K\Omega)(100nF)(100nF)}} = 10.6Hz
$$

#### *f) Adecuación de la onda del pulso arterial.*

Puesto que la onda del pulso arterial posee voltajes mayores a 5V y también voltajes negativos, se debe adecuar la señal de tal modo que siempre su valor logre ser 0V. Para la corrección de los voltajes negativos se suma un voltaje offset variable con una configuración sumador no inversor, tal como se muestra en la figura 13.

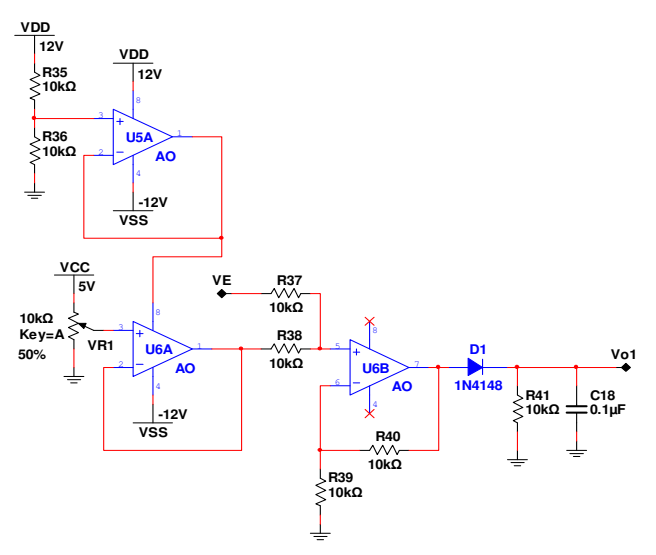

**Fig. 11.** Adecuación de la onda del pulso arterial [8]

La señal resultante de esta etapa será la onda de la presión sanguínea.

## *g) Diferenciador.*

El diferenciador permite acentuar el volumen de cambio de la señal, ya que siempre está variando entre la presión sistólica y diastólica. El efecto de DC puede llevar a los amplificadores operacionales a operar en la región de saturación, y hacer que el diferenciador tenga un funcionamiento anormal. Así, un circuito filtro pasa alto se usa aquí para eliminar los componentes de baja frecuencia del ruido (figura 12).

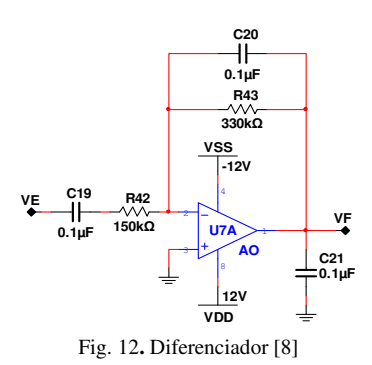

El voltaje de salida y frecuencia de corte son determinadas mediante los siguientes cálculos:

$$
V_{ovT} = -R_{43}C_{19} \frac{\partial V_{1N}}{\partial t}
$$

$$
f_c = \frac{I}{2\pi R_{45} C_{19}} = \frac{I}{2\pi (330 K\Omega)(100nF)} = 4.82 Hz
$$

Con el resultado de la frecuencia de corte se puede determinar que el valor máximo para la frecuencia cardiaca es de 289 latidos por minuto.

#### *h) Amplificador inversor.*

La señal con un desfase de 180° se produce cuando pasa a través del circuito diferenciador. Para resolver esto, un inversor puede ser utilizado para recuperar la fase de la señal, como se muestra en la figura 13.

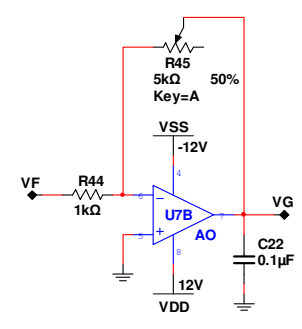

Fig. 13. Amplificador inversor [8]

La ganancia del inversor cuya ganancia varía de acuerdo al valor del potenciómetro de precisión de 5*K*Ω se determina a continuación:

$$
A_{V} = -\frac{R_{45}}{R_{44}} = \frac{R_{40}}{5K\Omega}
$$

## *i) Comparador.*

Cuando el voltaje de conducción del diodo *D2* es usado como un voltaje de referencia porque el cierre de la válvula aortica hará una forma de onda de reflexión y producirá un mal disparo, como se muestra en la figura 14.

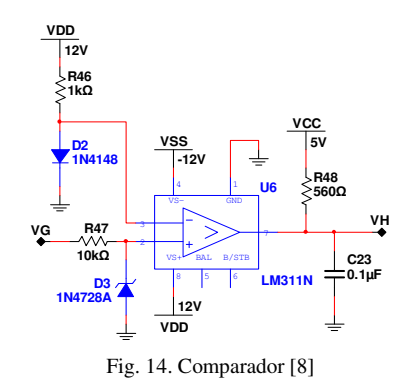

El diodo Zener *D3* es usado para limitar el voltaje de entrada del comparador, que puede evitar una acción anormal causada por una sobreacumulación de carga eléctrica.

En un latido del corazón, el comparador puede generar sólo un pulso que es usado para disparar al multivibrador monoestable.

#### *j) Multivibrador monoestable.*

La figura 15 muestra el multivibrador monoestable que produce un pulso por cada señal de disparo positivo que recibe el multivibrador. El LED conectado a la salida del multivibrador titilará una vez por cada latido del corazón.

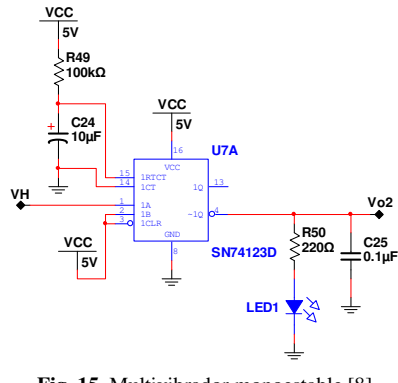

**Fig. 15.** Multivibrador monoestable [8]

El cálculo de la duración del ancho de pulso en estado alto *t* se indica a continuación:

$$
t = k R_{49} C_{24} \left( I + \frac{0.7}{R_{49}} \right)
$$
  

$$
t = (0.28)(100 \text{ k}\Omega)(10 \mu F) \left( I + \frac{0.7}{100 \text{ k}\Omega} \right) = 0.28 \text{seg}
$$

### *2. Diseño de la etapa de digitalización.*

La figura 16 muestra las entradas de la tarjeta Arduino. El puerto A0 será entrada analógica de la onda del pulso arterial (Vo1) y el puerto D2 será entrada digital para la frecuencia cardiaca (Vo2), además debe poseer comunicación serial.

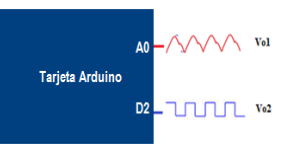

Fig. 16. Circuito de digitalización de Vo<sub>1</sub> y Vo<sub>2</sub> diseñado.

#### *3. Etapa de comunicación.*

En esta etapa se diferencia dos partes muy fundamentales como son:

#### *a) Conexión placa XBee Explorer USB con el computador:*

La placa XBee Explorer se conecta por medio del puerto USB como se observa en la Fig. 17. Por medio de este puerto se energiza el modem XBee y se establece comunicación.

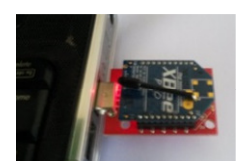

Fig. 17. Conexión placa XBee Explorer USB con el computador.

## *b) Conexión Módulo XBee con XBee Shield y Arduino:*

La conexión entre la placa XBee Shield y la tarjeta Arduino es simple como se observa en la Fig. 18. El XBee Shield se coloca en la parte superior del Arduino, tomando como referencia los nombres de los pines del Shield y el puerto de conexión USB de la tarjeta teniendo especial cuidado en la coincidencia de pines clave como:  $V_{CC}$ , GND,  $T_X$  y  $R_X$ .

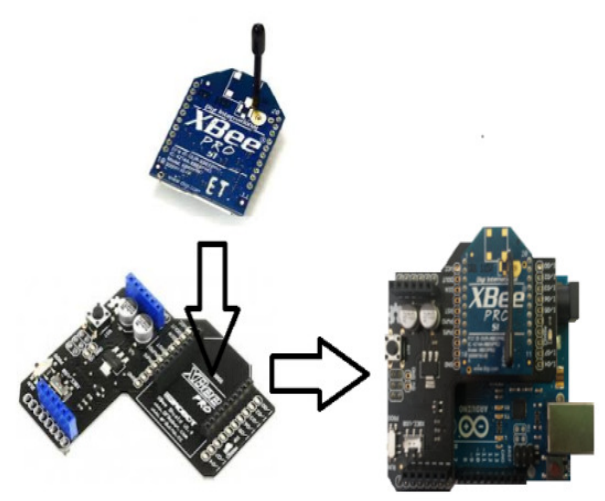

Fig. 18. Conexión XBee Shield con Arduino UNO.

## *B. Diseño del software.*

El diseño del software del módulo didáctico se compone del código desarrollado para la tarjeta Arduino, que se detalla a continuación.

#### *1. Código de programación tarjeta Arduino UNO.*

A continuación se detalla cada línea de comando que se utiliza en la programación:

int heartWave = 0; // Variable para almacenar el valor análogo leído

int pinFreq = 2; // Etiquetar la variable que se conecta al pin digital 2

int Freq = 0; // Variable para almacenar el valor digital leído

```
void setup()
```
{ Serial.begin (19200); // Abrir el puerto serie a 19200 bps pinMode (pinFrec, INPUT); // Establecer el pin digital 2 como entrada

}

```
void loop()
```
{

```
 heartWave = analogRead (A0); // Leer el pin análogo 0 
  Freq = digitalRead (pinFrec); // Leer el pin digital 2 
  Serial.print (heartWave); // Enviar 
  Serial.print (","); 
  Serial.println (Freq); 
  delay(20); // Retardo de 20 milisegundos 
}
```
## *C. Diseño de la interfaz gráfica de usuario.*

El diseño de la GUI a desarrollarse, debe ser apto de receptar los datos adquiridos en la tarjeta Arduino, el tratamiento y escalamiento de los datos a valores de voltaje, graficar los 2 canales, calcular y visualizar el valor de la frecuencia cardiaca (figura 19).

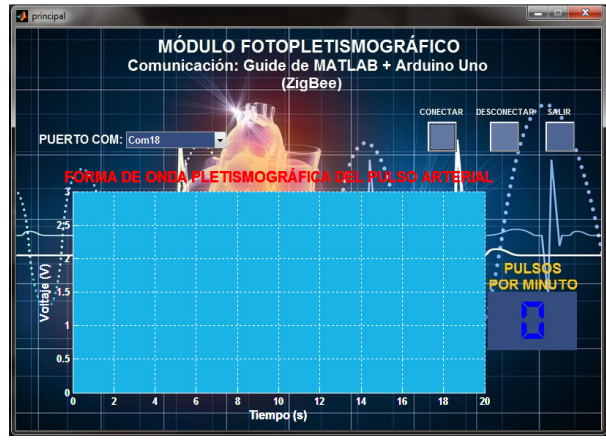

Fig. 19. Interfaz de usuario.

Se desarrolló una GUI que recoge los datos enviados por la tarjeta Arduino mediante del puerto serial, inmediatamente los lee, los reconoce y los procesa. GUIDE trabaja con un tipo de programación concurrente, por lo que las dos señales Vo1 y Vo2 serán procesadas al mismo tiempo. El usuario puede cambiar los parámetros de configuración del puerto COM designado. La señal Vo1 será mostrada en dicha interfaz, también se podrá observar el valor de la frecuencia cardiaca en lpm (latidos por minuto).

## III. PRUEBAS Y RESULTADOS.

Una vez acoplado el circuito y el computador a través de la tarjeta XBee Explorer USB, el módulo didáctico está listo para realizar diferentes pruebas de funcionamiento. La figura 20 presenta la señal Vo1 y la frecuencia cardiaca al momento de realizar una medición.

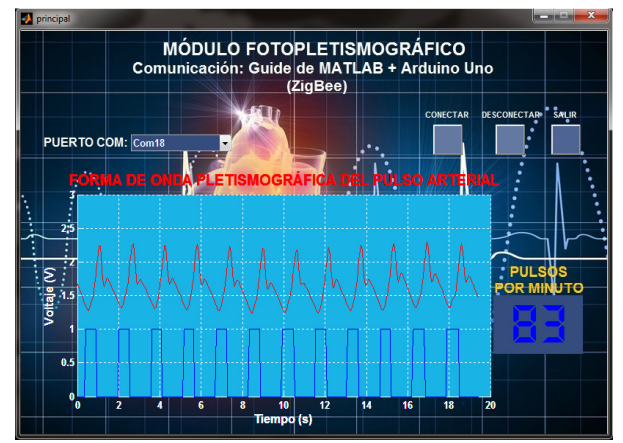

Fig. 20**.** Funcionamiento de la interfaz de usuario.

## IV. CONCLUSIONES Y RECOMENDACIONES.

## *A. Conclusiones.*

- Se diseñó e implementó un módulo didáctico fotopletismográfico utilizando la técnica de captura por trans-iluminado, que permite visualizar el valor de la frecuencia cardíaca expresada en pulsos por minuto y la representación gráfica de la forma de onda del pulso arterial mediante una interfaz gráfica de usuario desarrollada en GUIDE de MATLAB; permitiendo una idónea visualización de las señales obtenidas por el prototipo, así como una fácil manipulación por parte del usuario mediante un entorno visual sencillo.
- Se comprobó con pruebas experimentales que con filtros pasa bajos de segundo y cuarto orden, la forma de onda del pulso arterial no se consiguió disminuir las interferencias de ruido provocado por altas frecuencias.
- El módulo didáctico, ofrece una lectura de la frecuencia cardíaca una vez se ha estabilizado en aproximadamente 5 segundos y la interfaz de usuario dispone de suficientes datos para realizar las tareas requeridas.
- El módulo permite completar las prácticas que se realizan en el laboratorio.

## *B. Recomendaciones.*

- Se recomienda emplear únicamente sensores de oximetría compatibles con la marca Nellcor; ya que otros sensores tienen diferentes conectores del tipo DB9.
- Se sugiere mantener la mano del paciente lo más quieto posible mientras se realizan las mediciones, ya que el movimiento del sensor perjudica en la detección de los latidos cardíacos.
- Con el propósito de garantizar la detección adecuada de los latidos cardíacos, se recomienda emplear uno de los dedos índices de las manos para la medición; en el caso de que el paciente tenga dedos gruesos, emplear el dedo meñique.
- Ya que no se pudo conseguir circuitos especiales de mayor precisión e inmunes al ruido, es recomendable que se tenga atención en la selección de los dispositivos y su disponibilidad en el mercado nacional, aunque lleve al aumento en el costo del proyecto.

# BIBLIOGRAFÍA.

- [1] I. Khurana, Essentials of Medical Physiology, Delhi: Elsevier, 2008, pp. 160-161.
- [2] MedlinePlus, "Pulso," MedlinePlus, 16 Mayo 2014. [Online]. Available: http://www.nlm.nih.gov/medlineplus/spanish/ency/articl e/003399.htm. [Accessed 9 Junio 2014].
- [3] S. Márquez and N. Garatachea, Actividad física y salud, Primera ed., Madrid: Ediciones Díaz de Santos, 2013,

pp. 494-495.

- [4] Guardavidas, "Pulso Arterial Valores Normales y Sitios para tomar el Pulso en primeros auxilios," Guardavidas, 23 Enero 2010. [Online]. Available: http://www.guardavidas.org/pulso-arterial-valoresnormales-y-sitios-para-tomar-el-pulso-en-primerosauxilios/. [Accessed 3 Febrero 2014].
- [5] A. AbuRahma and . D. Bandyk, Noninvasive Vascular Diagnosis, Third ed., New York: Springer Science & Business Media, 2012, pp. 463-471.
- [6] BTC, "Photoplethysmography," BTC, 9 Junio 2014. [Online]. Available: http://www.btcenter.gr/userfiles/LRR-PPG.php.content.htm. [Accessed 13 Junio 2014].
- [7] J. Aschner and R. Polin, CLINICS AND PERINATOLOGY: Advances in Respiratory Care of the Newborn, vol. XXXIX, Virginia: Elsevier Health Sciences, 2012.
- [8] R. L. Boylestad and L. Nashelsky, Electrónica: teoría de circuitos y dispositivos electrónicos, Octava ed., Juárez: Pearson Educación, 2003, pp. 715-733.